МИНИСТЕРСТВО ЦИФРОВОГО РАЗВИТИЯ, СВЯЗИ И МАССОВЫХ КОММУНИКАЦИЙ РОССИЙСКОЙ ФЕДЕРАЦИИ<br>ФЕДЕРАЛЬНОЕ ГОСУДАРСТВЕННОЕ БЮДЖЕТНОЕ ОБРАЗОВАТЕЛЬНОЕ УЧРЕЖДЕНИЕ<br>BЫСШЕГО ОБРАЗОВАНИЯ «СИБИРСКИЙ ГОСУДАРСТВЕННЫЙ УНИВЕРСИТЕТ ТЕЛЕКОММУНИКАЦИЙ И ИНФОРМАТИКИ» (СибГУТИ) УРАЛЬСКИЙ ТЕХНИЧЕСКИЙ ИНСТИТУТ СВЯЗИ И ИНФОРМАТИКИ (ФИЛИАЛ) в г. Екатеринбурге (УрТИСИ СибГУТИ)

Утверждаю Директор УрТИСИ СибГУТИ Е.А. Минина  $20$  M  $\Gamma$ . 09

Рабочая программа профессионального модуля

## ПМ.04 СОПРОВОЖДЕНИЕ И ОБСЛУЖИВАНИЕ ПРОГРАММНОГО ОБЕСПЕЧЕНИЯ КОМПЬЮТЕРНЫХ **CHCTEM**

для специальности: 09.02.07 Информационные системы и программирование

> Екатеринбург 2021

**МИНИСТЕРСТВО ЦИФРОВОГО РАЗВИТИЯ, СВЯЗИ И МАССОВЫХ КОММУНИКАЦИЙ РОССИЙСКОЙ ФЕДЕРАЦИИ ФЕДЕРАЛЬНОЕ ГОСУДАРСТВЕННОЕ БЮДЖЕТНОЕ ОБРАЗОВАТЕЛЬНОЕ УЧРЕЖДЕНИЕ ВЫСШЕГО ОБРАЗОВАНИЯ «СИБИРСКИЙ ГОСУДАРСТВЕННЫЙ УНИВЕРСИТЕТ ТЕЛЕКОММУНИКАЦИЙ И ИНФОРМАТИКИ» (СибГУТИ) УРАЛЬСКИЙ ТЕХНИЧЕСКИЙ ИНСТИТУТ СВЯЗИ И ИНФОРМАТИКИ (ФИЛИАЛ) в г. Екатеринбурге (УрТИСИ СибГУТИ)** 

> **Утверждаю** Директор УрТИСИ СибГУТИ \_\_\_\_\_\_\_\_\_\_\_\_\_\_ Е.А. Минина  $\langle \langle \rangle \rangle$  20  $\Gamma$ .

Рабочая программа профессионального модуля

## **ПМ.04 СОПРОВОЖДЕНИЕ И ОБСЛУЖИВАНИЕ ПРОГРАММНОГО ОБЕСПЕЧЕНИЯ КОМПЬЮТЕРНЫХ СИСТЕМ**

для специальности: 09.02.07 Информационные системы и программирование

> Екатеринбург 2021

Рабочая программа профессионального модуля разработана на основе Федерального государственного образовательного стандарта среднего профессионального образования по специальности 09.02.07 Информационные системы и программирование, утвержденного приказом Министерства образования и науки Российской Федерации от 09 декабря 2016 года № 1547.

#### Программу составили:

Поведа Т.В. - преподаватель ЦК ИТиАСУ кафедры ИСТ Тюпина О.М. - преподаватель ЦК ИТиАСУ кафедры ИСТ

Одобрено цикловой комиссией Информационных технологий и АСУ кафедры Информационных систем и технологий. Протокол б от *ОЛ. 09, 2021* Председатель цикловой комиссии  $u_{2}$  $\longrightarrow$ О.М. Тюпина

Согласовано Заместитель директора по учебной работе А.Н. Белякова

e obulecte Согласовано: Начальник Управления поддержки офисов Департаментат технологий ПАО Банк Синара **DOBLIX**  $\mathfrak{D}$ ": Exarepw

Рабочая программа профессионального модуля разработана на основе Федерального государственного образовательного стандарта среднего профессионального образования по специальности 09.02.07 Информационные системы и программирование, утвержденного приказом Министерства образования и науки Российской Федерации от 09 декабря 2016 года № 1547.

#### **Программу составили:**

Поведа Т.В. - преподаватель ЦК ИТиАСУ кафедры ИСТ Тюпина О.М. - преподаватель ЦК ИТиАСУ кафедры ИСТ

**Одобрено** цикловой комиссией Информационных технологий и АСУ кафедры Информационных систем и технологий. Протокол \_\_\_ от \_\_\_\_\_\_\_\_\_\_\_\_\_\_\_\_\_ Председатель цикловой комиссии \_\_\_\_\_\_\_\_\_\_\_\_\_\_\_\_\_\_ О.М. Тюпина

**Согласовано**  Заместитель директора по учебной работе \_\_\_\_\_\_\_\_\_\_\_ А.Н. Белякова

### **Согласовано:**

Начальник Управления поддержки офисов Департамента цифровых технологий ПАО Банк Синара \_\_\_\_\_\_\_\_\_\_\_\_\_\_\_ С.А. Попов

 $\begin{array}{ccccc}\n\leftarrow &\rightarrow &\qquad\qquad &20&\quad\text{r}.\n\end{array}$ 

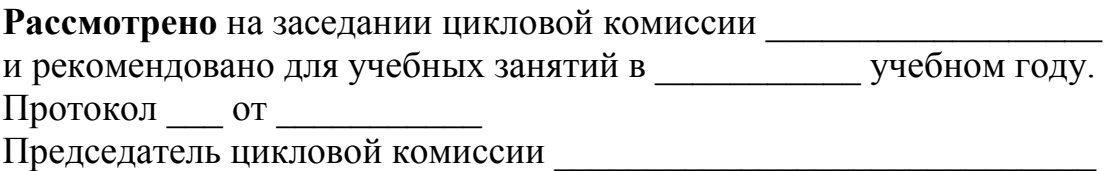

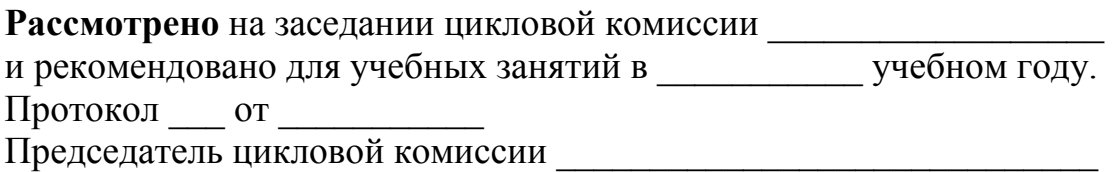

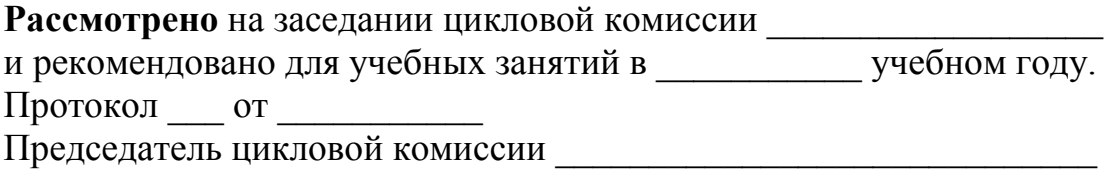

## **СОДЕРЖАНИЕ**

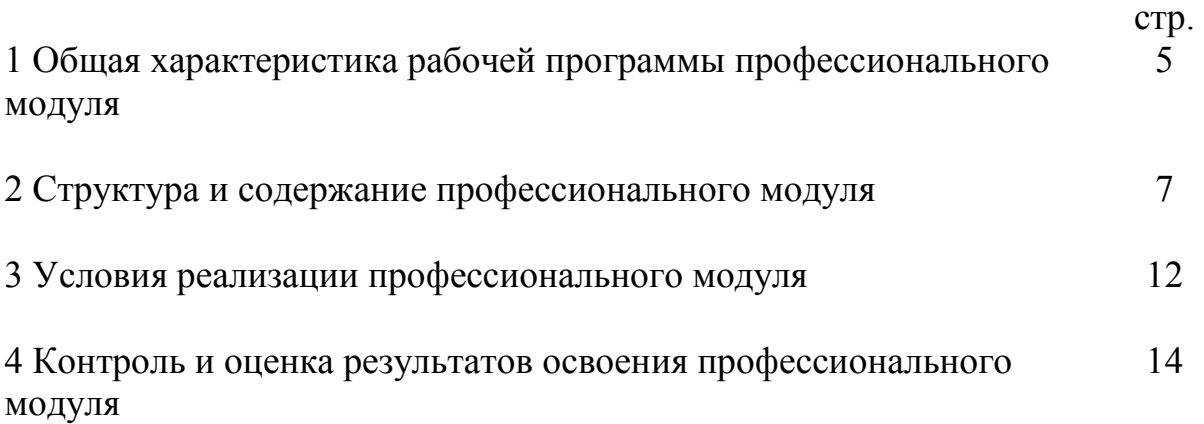

## **1 ОБЩАЯ ХАРАКТЕРИСТИКА РАБОЧЕЙ ПРОГРАММЫ ПРОФЕССИОНАЛЬНОГО МОДУЛЯ**

## **1.1 Цель и планируемые результаты освоения профессионального модуля**

В результате изучения профессионального модуля «Сопровождение и обслуживание программного обеспечения компьютерных систем» обучающийся должен освоить вид деятельности «Сопровождение и обслуживание программного обеспечения компьютерных систем» и соответствующие ему общие компетенции и профессиональные компетенции:

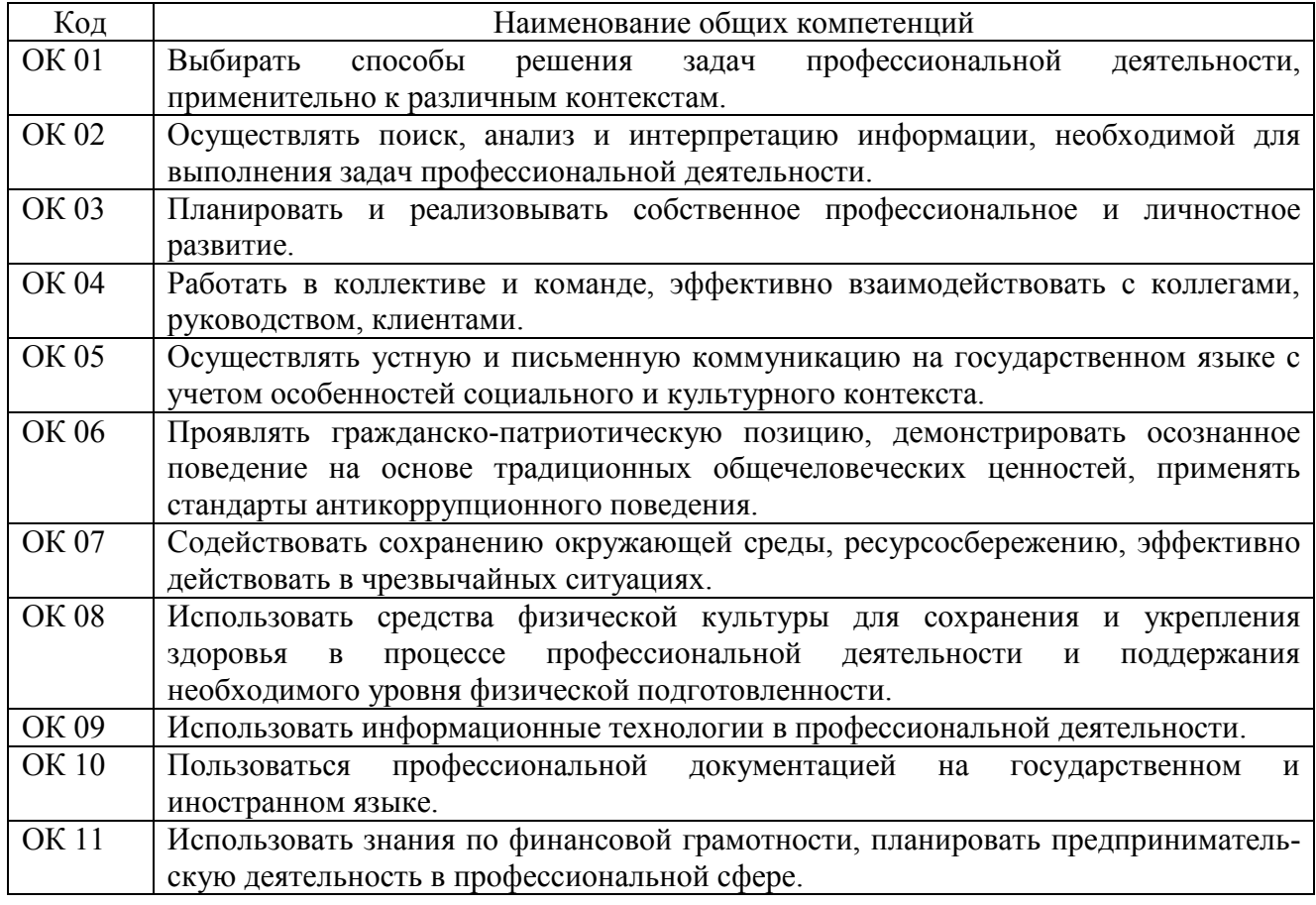

## 1.1.1 Перечень общих компетенций:

### 1.1.2 Перечень профессиональных компетенций:

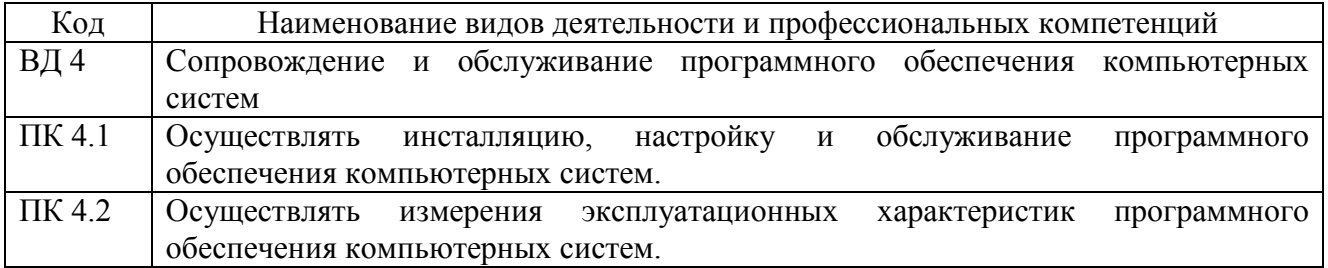

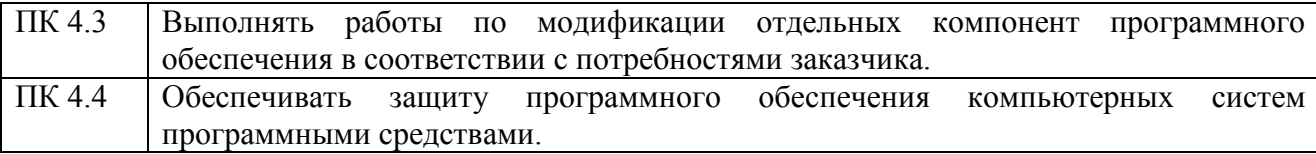

1.1.3 В результате освоения профессионального модуля обучающийся должен:

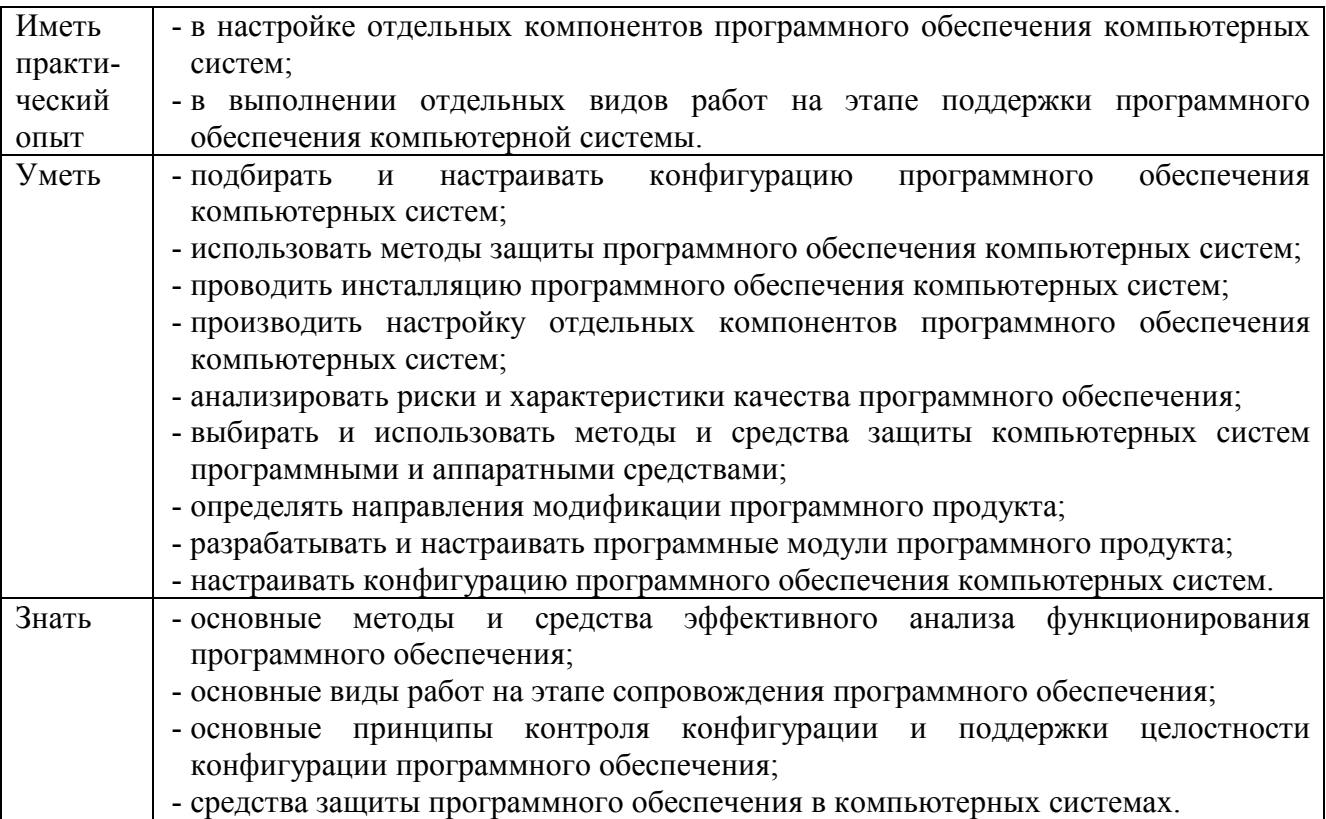

## **1.2 Количество часов, отводимое на освоение профессионального модуля**

```
Всего часов - 378, 
из них: 
-на освоение МДК - 142, 
-на практики - 216, 
 в том числе: 
 на учебную практику - 72, 
 на производственную практику - 144, 
-на консультации - 4, 
-на экзамен по модулю - 8, 
-на самостоятельную работу - 8.
```
# 2 СТРУКТУРА И СОДЕРЖАНИЕ<br>ПРОФЕССИОНАЛЬНОГО МОДУЛЯ

## 2.1 Структура профессионального модуля

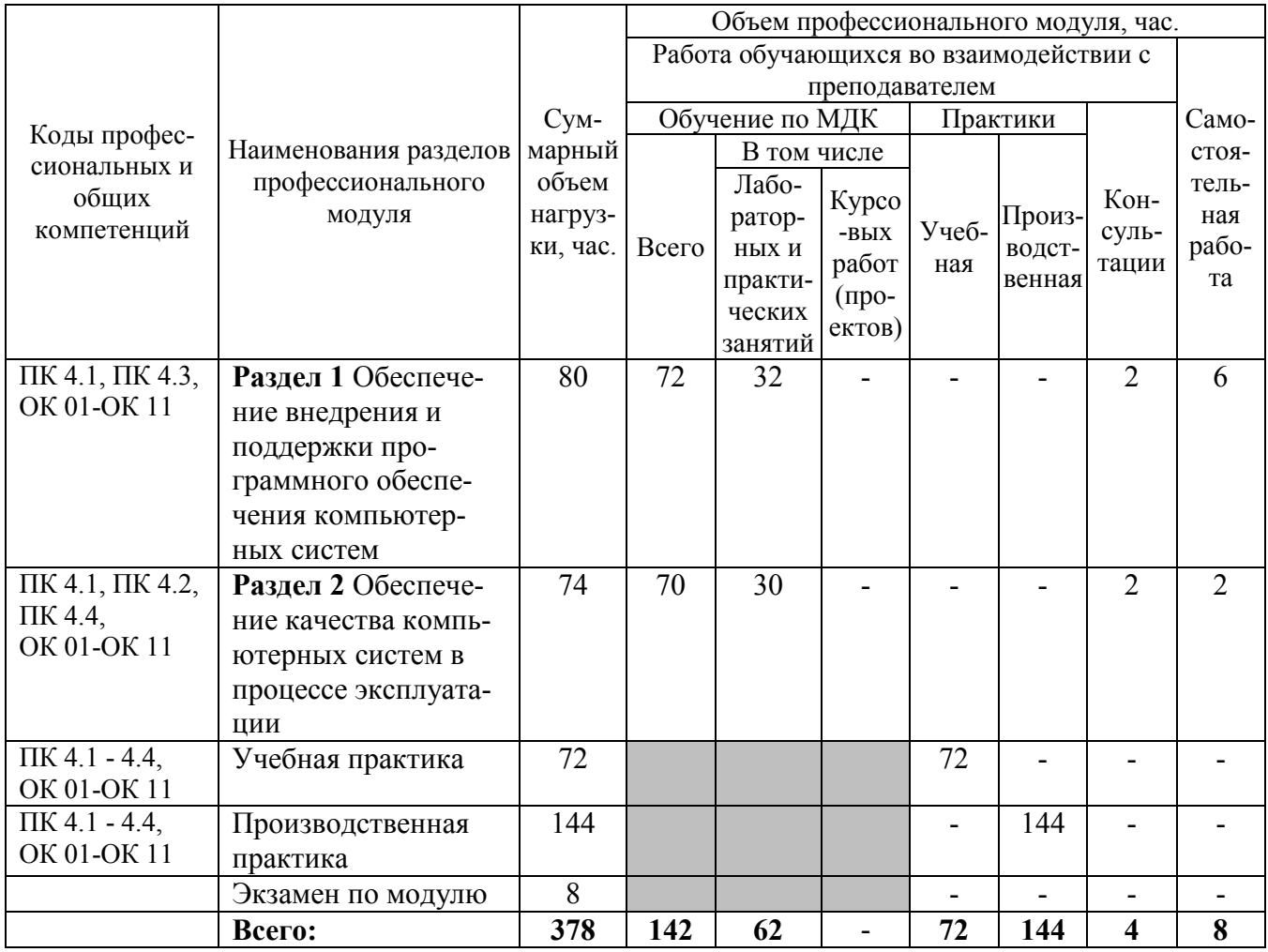

## 2.2 Тематический план и содержание профессионального модуля

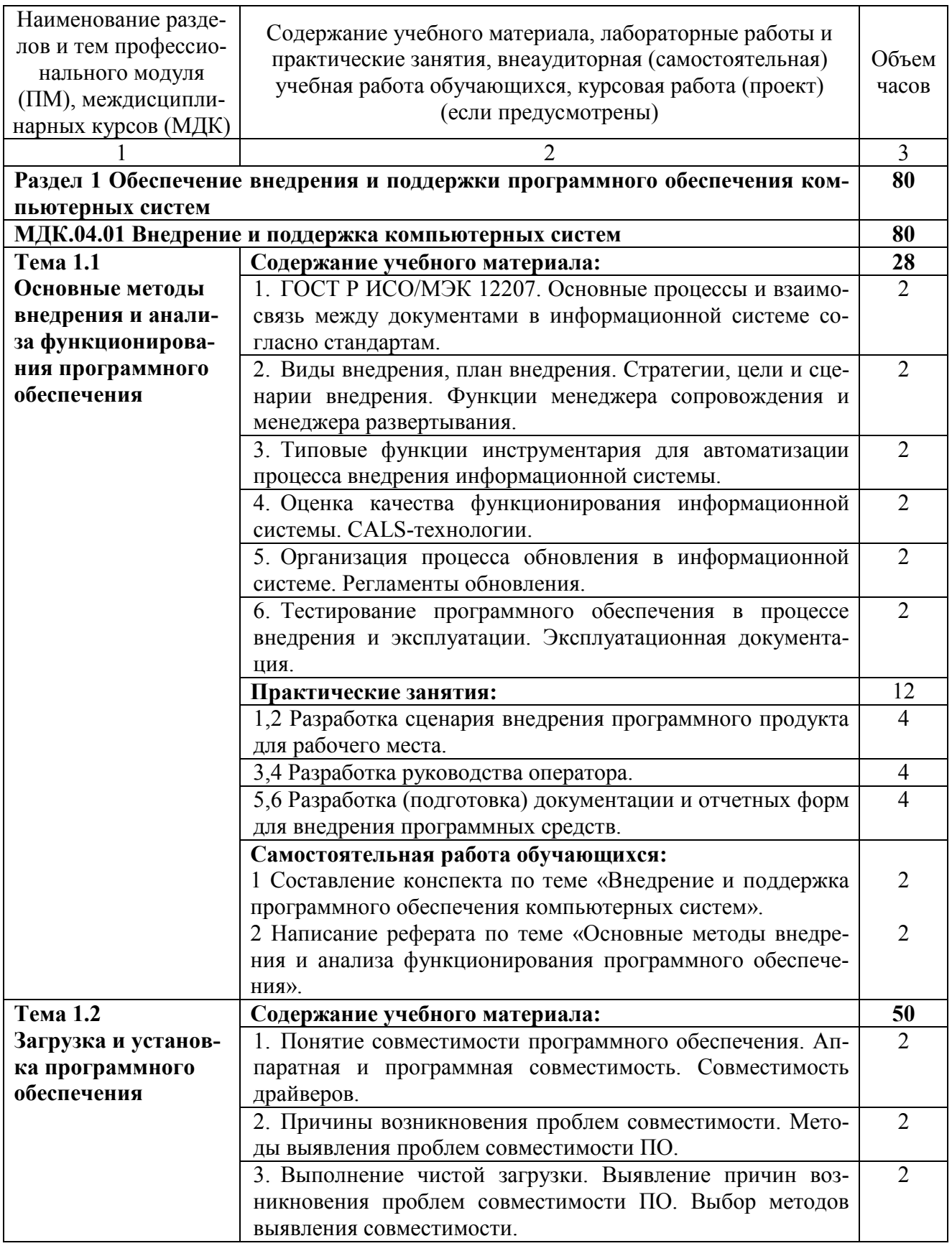

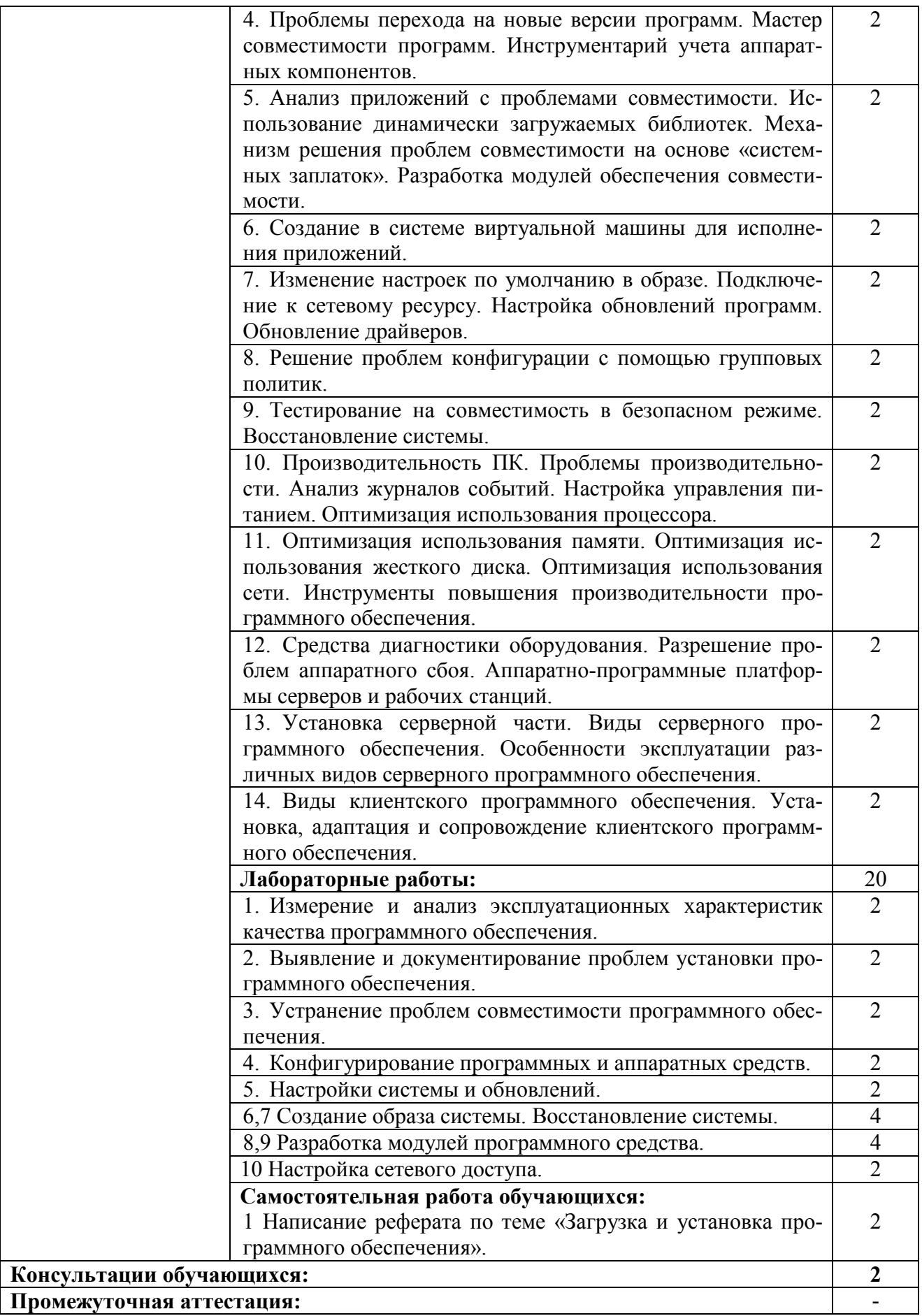

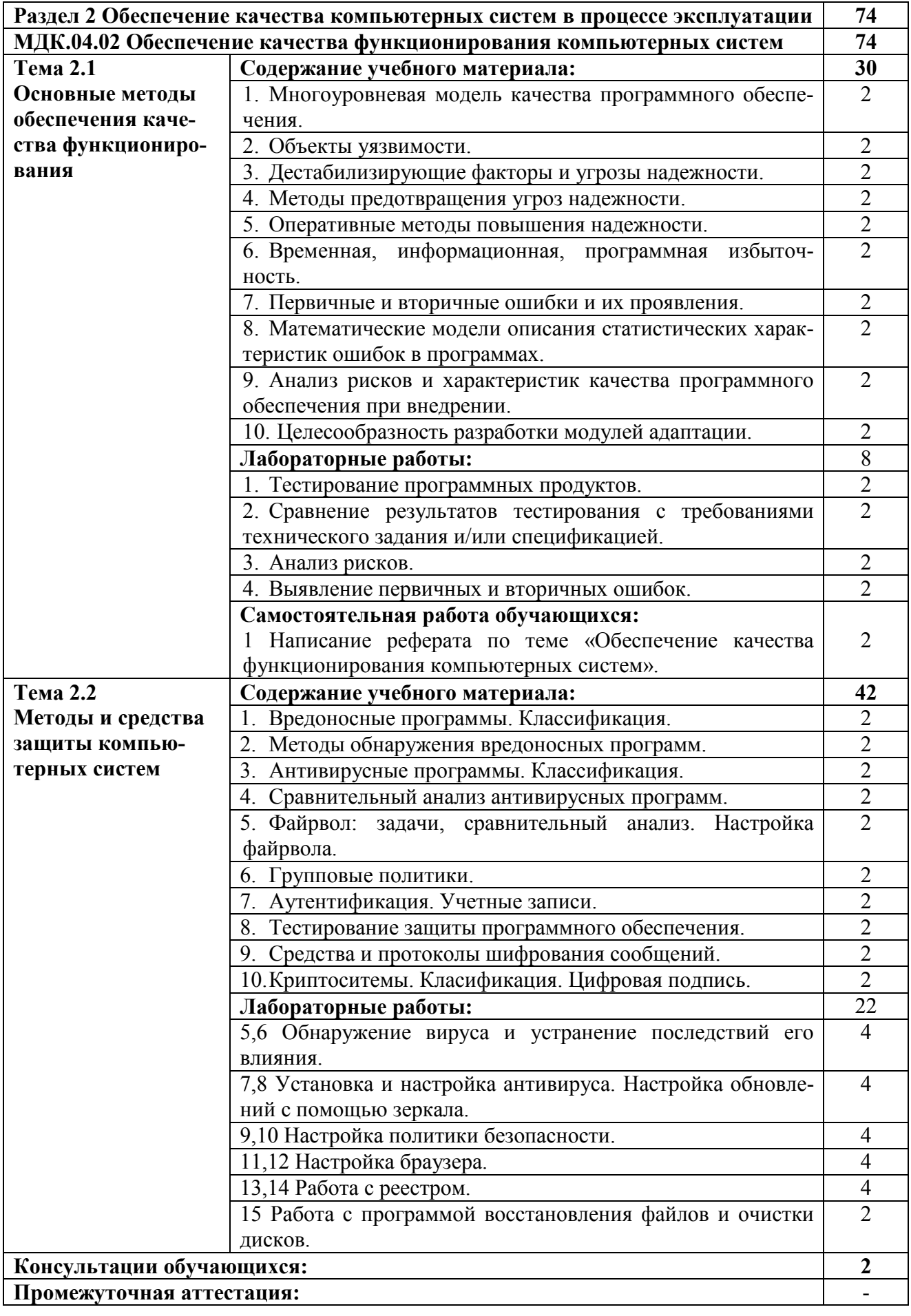

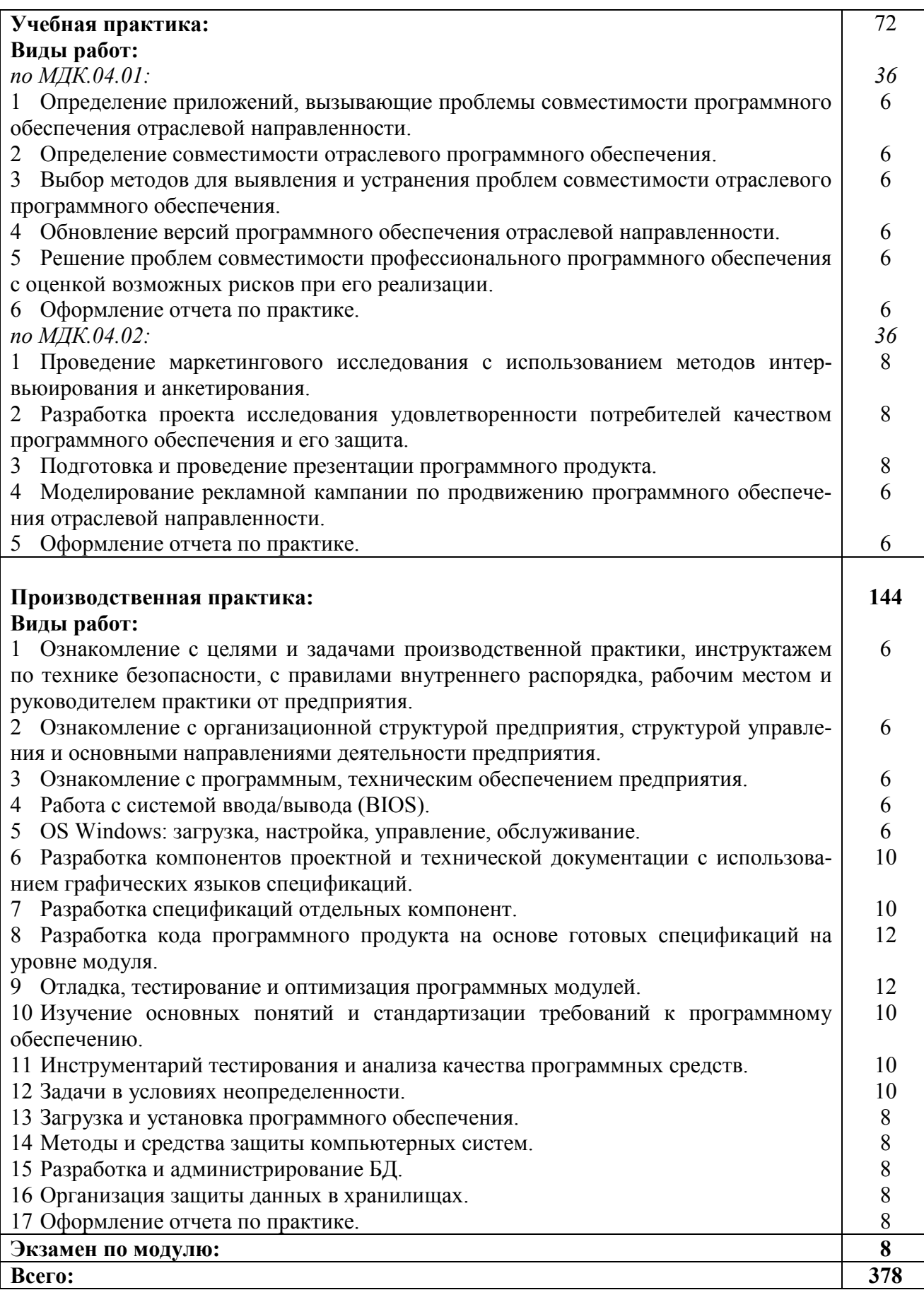

## **3 УСЛОВИЯ РЕАЛИЗАЦИИ РАБОЧЕЙ ПРОГРАММЫ ПРОФЕССИОНАЛЬНОГО МОДУЛЯ**

## **3.1 Материально-техническое обеспечение реализации рабочей программы**

Для реализации рабочей программы профессионального модуля предусмотрены следующие специальные помещения, оснащенные оборудованием и техническими средствами обучения:

### **3.1.1 Лаборатория вычислительной техники, архитектуры персонального компьютера и периферийных устройств:**

Рабочее место преподавателя - 1, рабочие места обучающихся - 18.

Доска маркерная навесная 1500\*1000 - 1 шт.

Системный блок - 19 шт.

- процессор: "AMD Athlon(tm) II X2 255 Processor 3.10 Ghz";

- ОЗУ: 4096;

- HDD: 250 GB.

Монитор AOC TFT19W80PSA+ - 19 шт.

Программное обеспечение общего и профессионального назначения: MicrosoftVisioProfessional, MicrosoftVisualStudio, IntelliJIDEA.

## **3.2 Информационное обеспечение реализации программы**

Для реализации рабочей программы профессионального модуля библиотечный фонд образовательной организации имеет печатные и/или электронные образовательные и информационные ресурсы, рекомендуемые для использования в образовательном процессе:

## **3.2.1 Печатные издания:**

## **3.2.2 Электронные издания (электронные ресурсы):**

### **МДК.04.01 Внедрение и поддержка программного обеспечения компьютерных систем**

1 Флоренсов, А. Н. Системное программное обеспечение : учебное пособие / А. Н. Флоренсов. - Омск : Омский государственный технический университет, 2017. - 139 c. - ISBN 978-5-8149-2441-4. - Текст : электронный // Электронно-библиотечная система IPR BOOKS : [сайт]. - URL: http://www.iprbookshop.ru/78468.html (дата обращения: 06.12.2019). - Режим доступа: для авторизир. пользователей.

2 Тимофеев, А. В. Проектирование и разработка информационных систем : учебное пособие для СПО / А. В. Тимофеев, З. Ф. Камальдинова, Н. С. Агафонова. - Саратов : Профобразование, 2022. - 91 c. - ISBN 978-5-4488-1416-7. - Текст : электронный // Цифровой образовательный ресурс IPR SMART : [сайт]. - URL: https://www.iprbookshop.ru/116285.html (дата обращения: 27.01.2022). - Режим доступа: для авторизир. пользователей.

3 Чижиков, Д. В. Методология внедрения Microsoft Active Directory : учебное пособие / Д. В. Чижиков. - 3-е изд. - Москва, Саратов : Интернет-

Университет Информационных Технологий (ИНТУИТ), Ай Пи Ар Медиа, 2019. - 199 c. - ISBN 978-5-4497-0329-3. - Текст : электронный // Электроннобиблиотечная система IPR BOOKS : [сайт]. - URL: http://www.iprbookshop.ru/ 89444.html (дата обращения: 06.12.2019). - Режим доступа: для авторизир. пользователей.

## **МДК.04.02 Обеспечение качества функционирования компьютерных систем**

1 Михайлов, В. В. Администрирование информационных систем : учебное пособие / В. В. Михайлов. - Белгород : Белгородский государственный технологический университет им. В.Г. Шухова, ЭБС АСВ, 2017. - 112 c. - ISBN 2227- 8397. - Текст : электронный // Электронно-библиотечная система IPR BOOKS : [сайт]. - URL: http://www.iprbookshop.ru/80407.html (дата обращения: 06.12.2019). - Режим доступа: для авторизир. пользователей.

2 Чекмарев, Ю. В. Вычислительные системы, сети и телекоммуникации / Ю. В. Чекмарев. - 2-е изд. - Саратов : Профобразование, 2019. - 184 c. - ISBN 978-5-4488-0071-9. - Текст : электронный // Электронно-библиотечная система IPR BOOKS : [сайт]. - URL: http://www.iprbookshop.ru/87989.html (дата обращения: 06.12.2019). - Режим доступа: для авторизир. пользователей.

3 Лиманова, Н. И. Архитектура вычислительных систем и компьютерных сетей : учебное пособие / Н. И. Лиманова. - Самара : Поволжский государственный университет телекоммуникаций и информатики, 2017. - 197 c. - ISBN 2227-8397. - Текст : электронный // Электронно-библиотечная система IPR BOOKS : [сайт]. - URL: http://www.iprbookshop.ru/75368.html (дата обращения: 06.12.2019). - Режим доступа: для авторизир. пользователей.

# 4 КОНТРОЛЬ И ОЦЕНКА РЕЗУЛЬТАТОВ ОСВОЕНИЯ<br>ПРОФЕССИОНАЛЬНОГО МОДУЛЯ

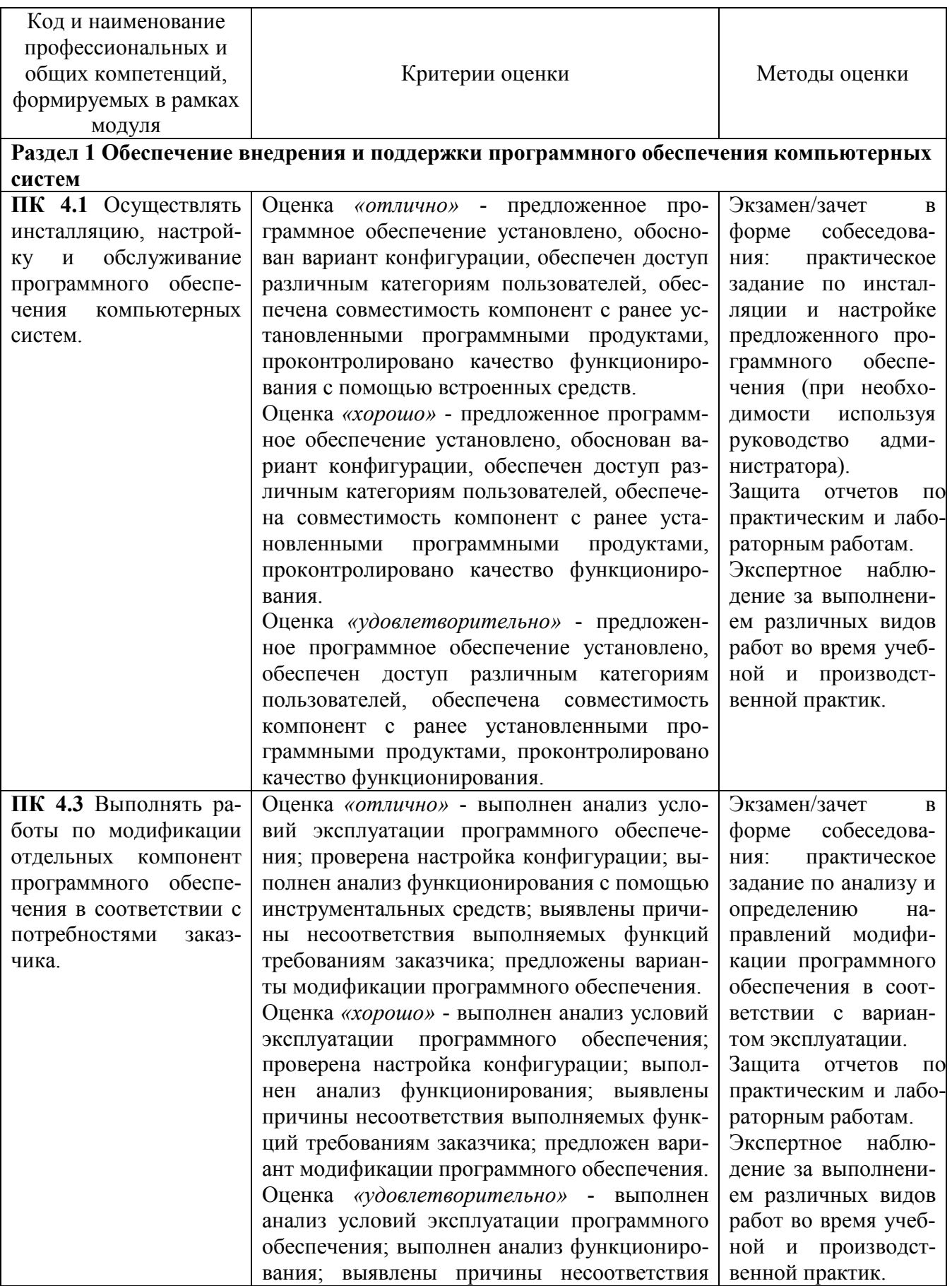

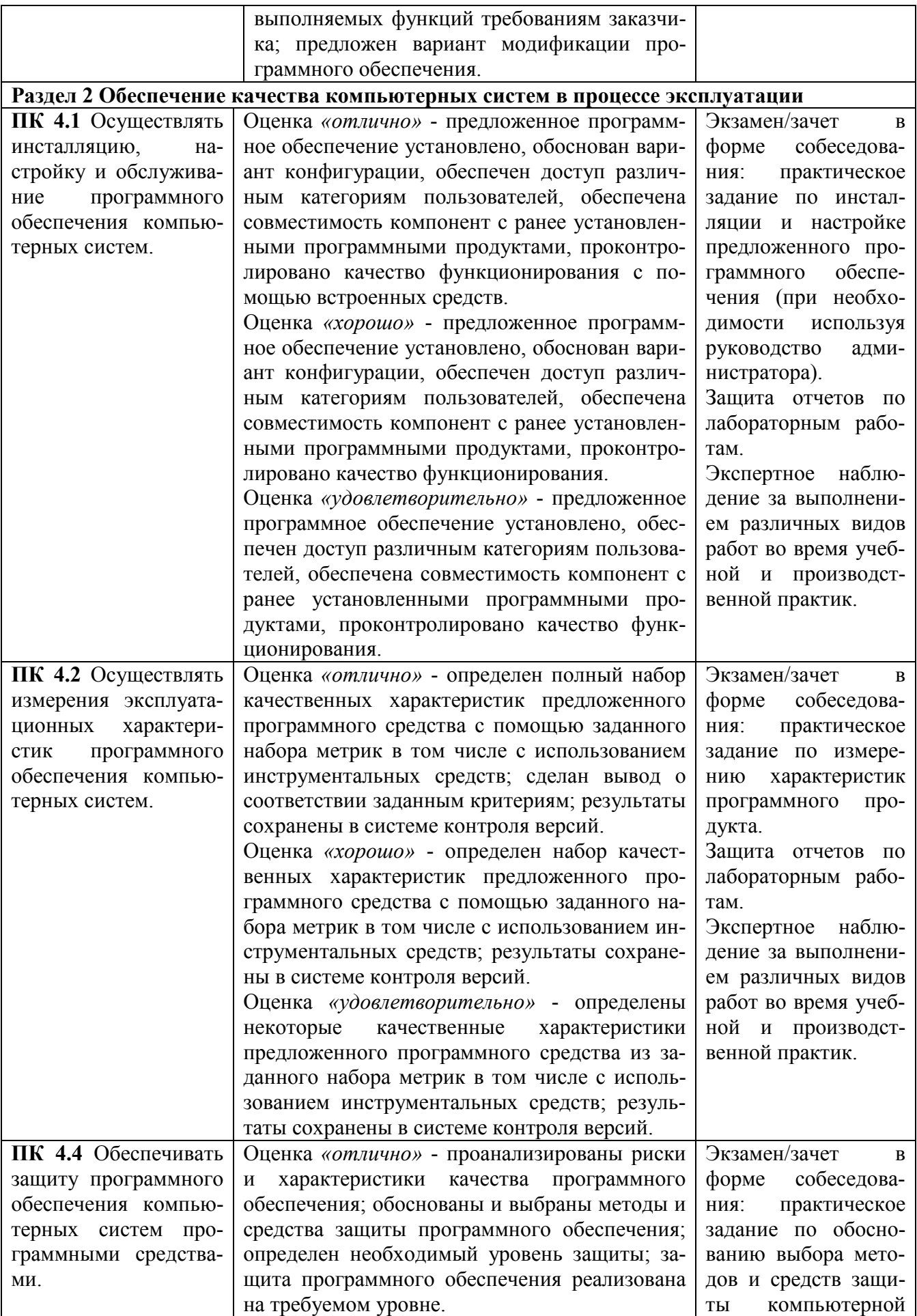

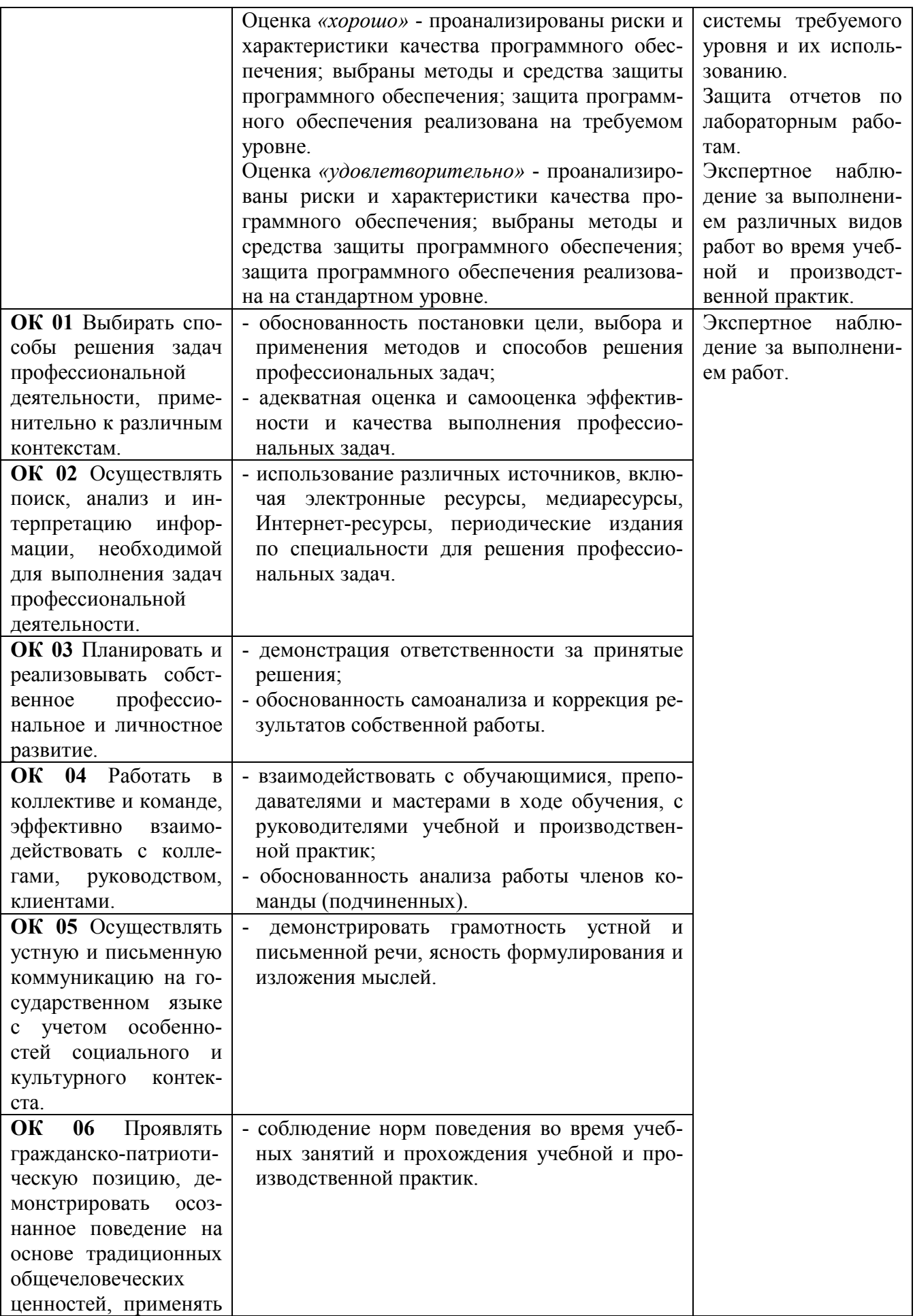

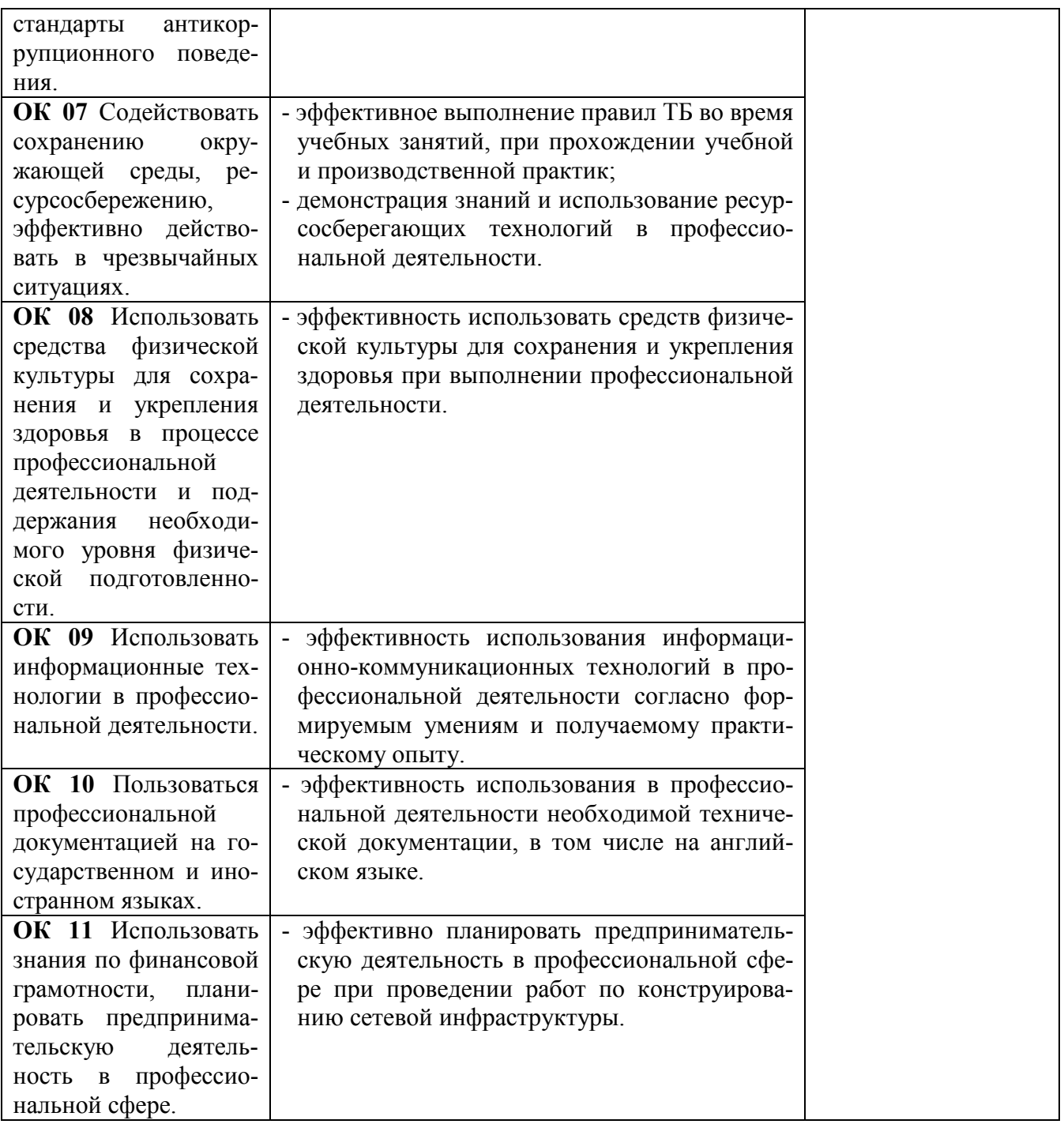

## **Регистрация изменений в рабочей программе**

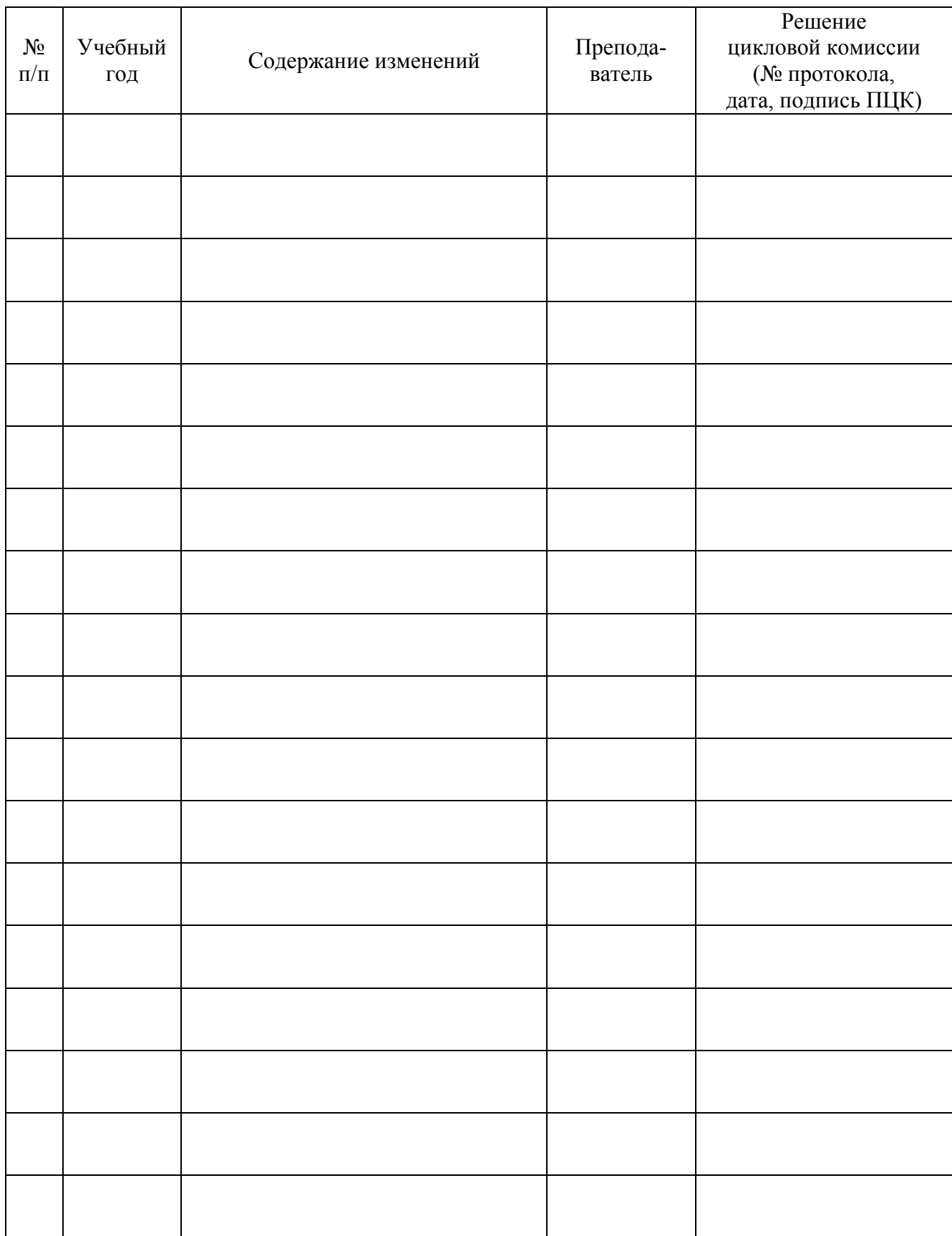